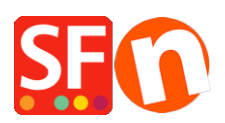

[Base de connaissances](https://shopfactory.deskpro.com/fr/kb) > [Expédition, Taxes \(TVA\)](https://shopfactory.deskpro.com/fr/kb/shipping-and-taxes) > [LIVRAISONS | USA - Pourquoi le champ](https://shopfactory.deskpro.com/fr/kb/articles/why-does-county-field-have-to-be-selected-at-checkout-for-shipping) ["Comté" doit-il être sélectionné lors la validation des commandes ?](https://shopfactory.deskpro.com/fr/kb/articles/why-does-county-field-have-to-be-selected-at-checkout-for-shipping)

## LIVRAISONS | USA - Pourquoi le champ "Comté" doit-il être sélectionné lors la validation des commandes ?

Elenor A. - 2021-12-08 - [Expédition, Taxes \(TVA\)](https://shopfactory.deskpro.com/fr/kb/shipping-and-taxes)

Ceci concerne le choix d'un état aux États-Unis. Certains comtés exigent que les taxes soient collectées au niveau du comté plutôt qu'au niveau de l'État.

Toute boutique qui a défini des taxes au niveau du comté constatera que le comté doit être sélectionné à la validation des commandes. La raison en est que pour calculer la TVA (ce qui est fait à ce stade), l'acheteur doit sélectionner le comté.

Pour supprimer le comté à la validation des commandes, les TVA doivent être définies au niveau de l'État uniquement. Attention : Ceci n'est pas recommandé si vous devez collecter des TVA au niveau du comté.

Voici un exemple pour illustrer, les taux de TVA sont factices et à des fins d'illustration uniquement.

1. Je suis situé dans le comté d'Orange, dans l'État de Californie, et je livre dans le monde entier.

2. Je dois percevoir une TVA de 2 % pour tout acheteur de produits de ma boutique s'il est situé dans mon comté - Orange.

3. Je dois percevoir une TVA de 5 % pour toute personne qui achète des produits dans ma boutique si elle est située dans l'État de Californie (mon État).

4. Toute personne située en Californie paie une TVA de 5 % et toute personne située dans le comté d'Orange paie une TVA de 5 % plus une taxe de comté de 2 %.

5. Toute personne située en dehors de la Californie ne paie aucune TVA.

6. Je facture des frais de port forfaitaires de 10 \$ par commande, quel que soit l'endroit où elle est passée, y compris la TVA.

Ma boutique est paramétrée comme suit :

Taxe d'État de Californie de 5 % qui s'applique uniquement à la Californie - Cliquez sur le bouton radio "USA/Californie" lors de la définition de cette TVA.

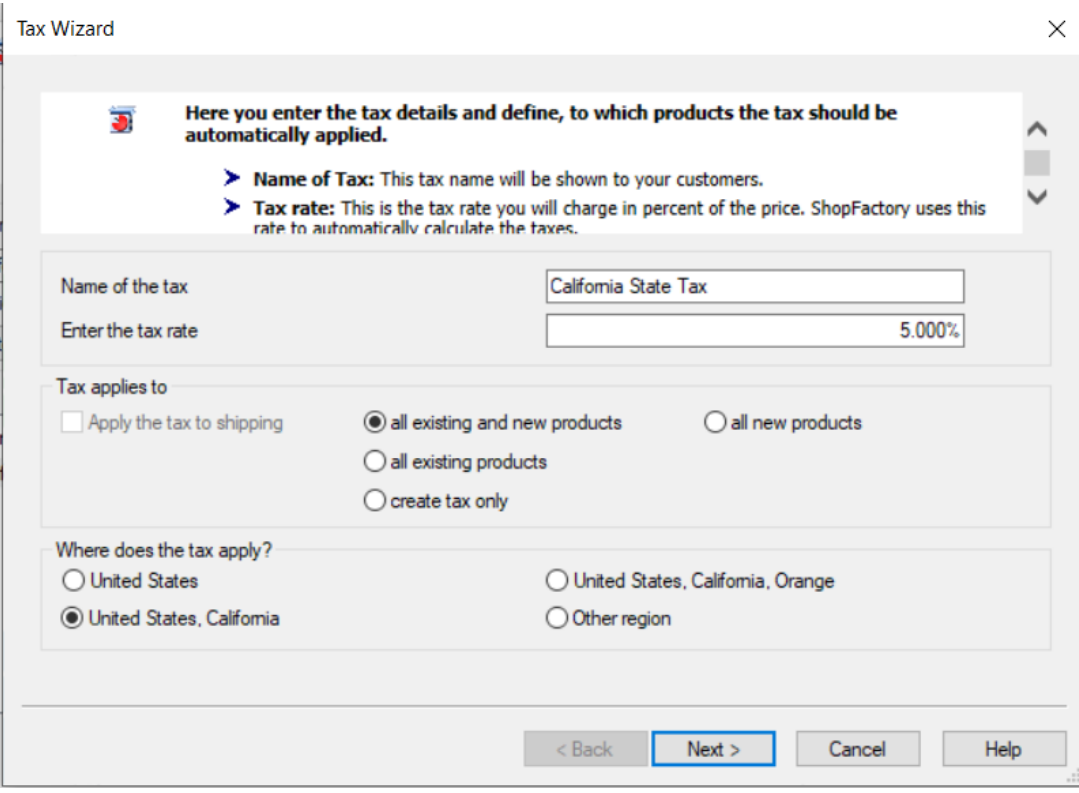

Taxe du comté d'Orange de 2 %. Cliquez sur le bouton radio "États-Unis, Californie, Orange" pour ajouter cette TVA.

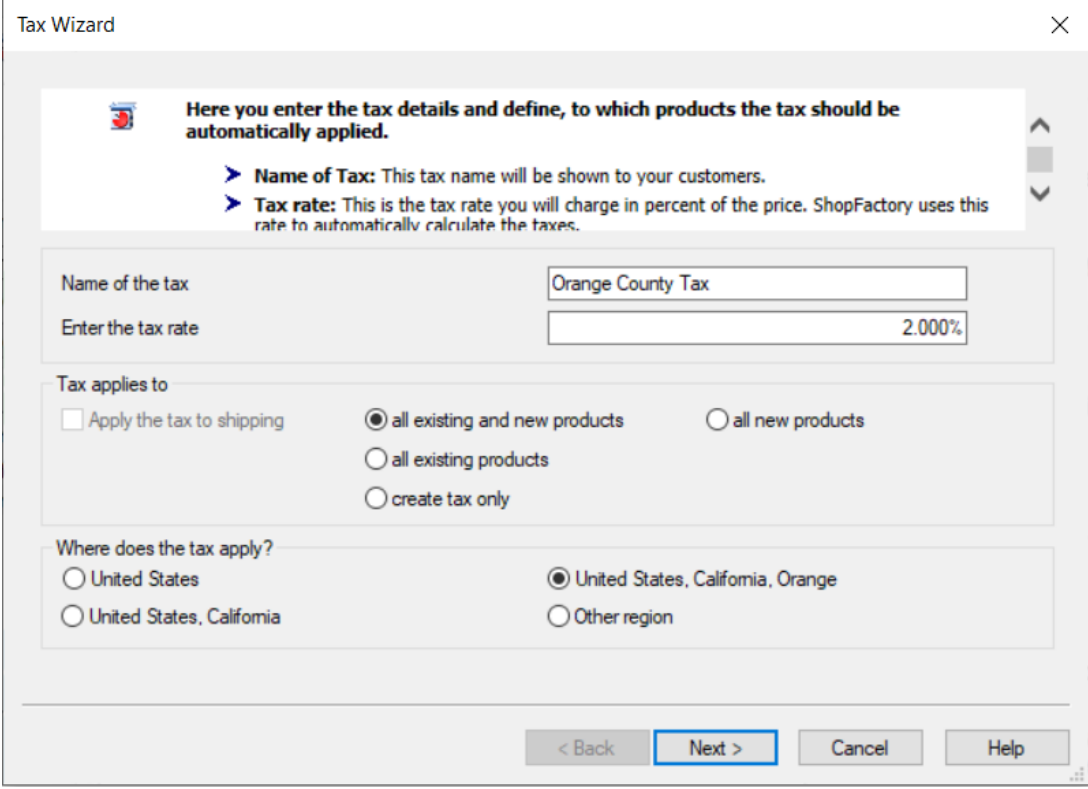

Désormais, à la validation des commandes, l'affichage est le suivant. Les acheteurs qui se trouvent en Californie mais pas dans le comté d'Orange doivent choisir Autre pour leur comté et seule la TVA de l'État s'applique.

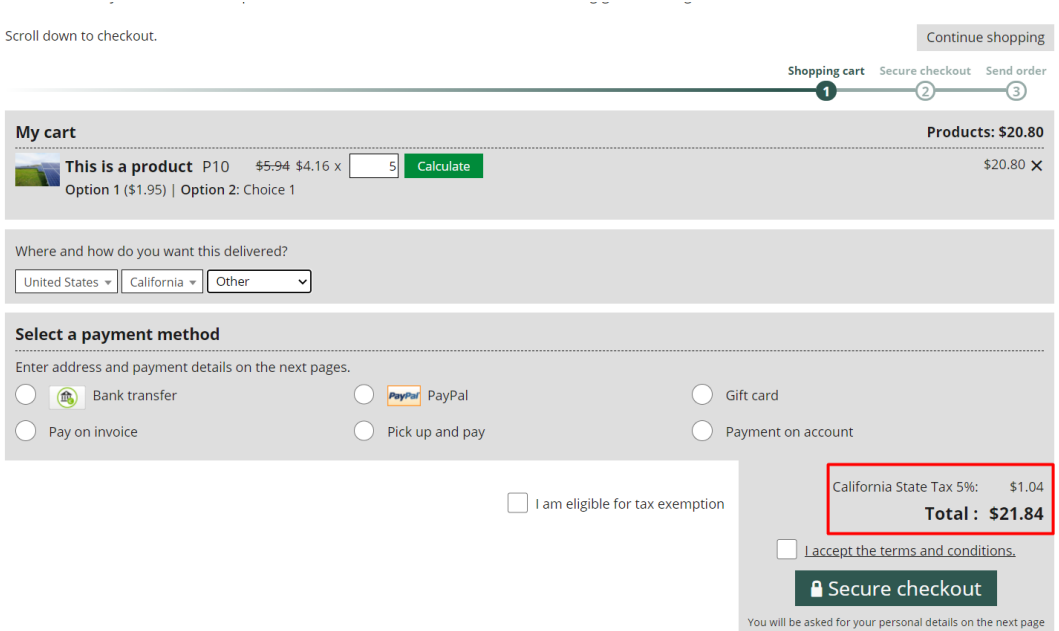

Lors de la validation des commandes, les acheteurs situés dans le comté d'Orange doivent choisir Orange dans la liste et deux taxes s'appliquent : la taxe d'État de Californie et la taxe du comté d'Orange.

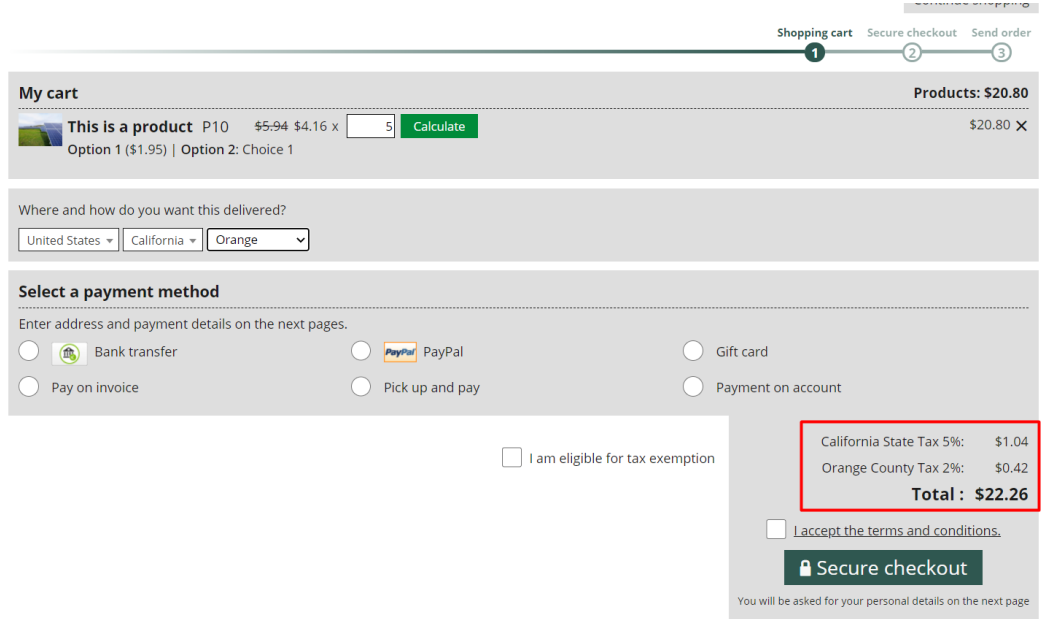

Les acheteurs situés en dehors de la Californie ne paient pas de TVA et voient ce qui suit à la validation des commandes, ils n'ont pas à sélectionner le comté :

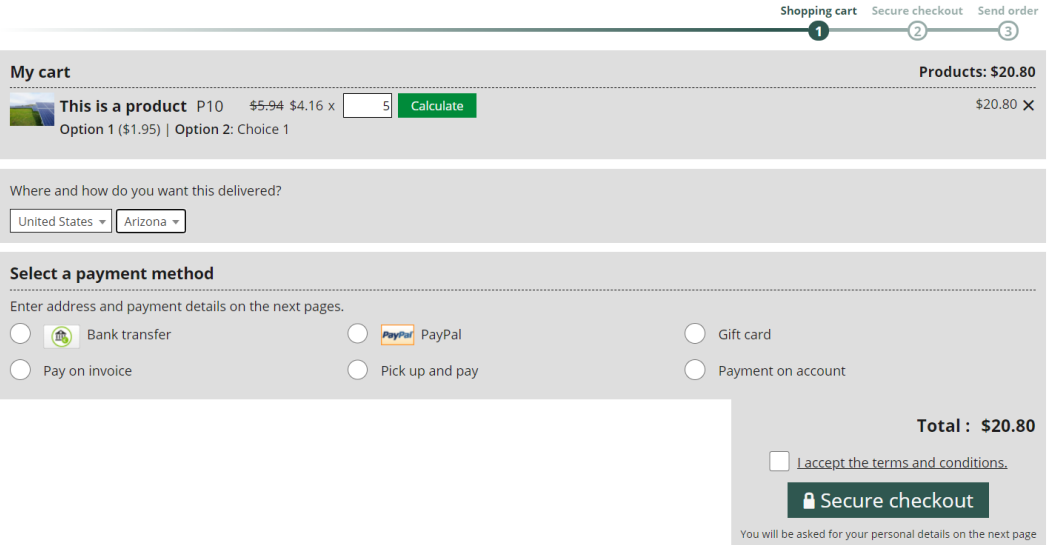

Si vous souhaitez ne pas afficher le comté à la validation des commandes, vous devez alors configurer uniquement les taxes d'État qui s'appliquent au niveau de l'État uniquement (dans cet exemple, la Californie) - une fois encore, cela n'est pas recommandé si vous devez collecter des taxes de comté. Veuillez consulter votre agent fiscal agréé à ce sujet.